# G.T.N. ARTS COLLEGE (AUTONOMOUS)

Affiliated to Madurai Kamaraj University Re-accredited by NAAC with 'A++' Grade (2nd Cycle) Recognised under DBT Star College Scheme |Supported by DST-FIST Program Old Karur Road, Dindigul, Tamil Nadu - 624005

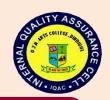

# **Criterion - VI: Governance, Leadership and Management**

**6.2.3 Implementation of e-governance in areas of operation** 

| Sl.No | Particulars                   | Page. No. |
|-------|-------------------------------|-----------|
| 1.    | Administration                | 3         |
| 2.    | Finance and Accounts          | 7         |
| 3.    | Student Admission and Support | 10        |
| 4.    | Examination                   | 11        |

Certified Documents from page no. 2 to page no. 15

## **Implementation of E-Governance**

| S. No. | Administration                                                       | Page No. |
|--------|----------------------------------------------------------------------|----------|
| 1      | Screen Shots of Staff Profiles in CMS Portal                         | 3        |
| 2      | Screen Shot of Uploading Work Profile of Faculty in CMS Portal       | 4        |
| 3      | Screen Shot of Uploading Academic Details of Faculty in CMS Portal   | 5        |
| 4      | Screen Shot of Subject Card of Faculty in CMS Portal                 | 5        |
| 5      | Screen Shot of Updating Staff Profile in CMS Portal                  | 6        |
| 6      | Screen Shot of Professional Profile Details of Faculty in CMS Portal | 6        |

| S. No. | Finance and Accounts                               | Page No. |
|--------|----------------------------------------------------|----------|
| 1      | Screenshot of College Gateway in Tally ERP9        | 7        |
| 2      | Screen Shot of Ledger                              | 7        |
| 3      | Screen Shot of Book Keeping                        | 8        |
| 4      | Screenshot of Monthly Report                       | 8        |
| 5      | Screenshot of Department wise Group Summary Report | 9        |
| 6      | Screenshot of Students Summary Report              | 9        |

| S. No. | Student Admission and Support  | Page No. |
|--------|--------------------------------|----------|
| 1      | Screen shot of Student Profile | 10       |

| S. No. | Examination                 | Page No. |
|--------|-----------------------------|----------|
| 1      | Log- in form                | 11       |
| 2      | Nominal Roll Generation     | 11       |
| 3      | Single Course Entry         | 12       |
| 4      | Course Regulation           | 12       |
| 5      | Attendance Manual Entry     | 13       |
| 6      | Course wise Result Analysis | 13       |
| 7      | Hall Ticket                 | 14       |
| 8      | Attendance Sheet            | 14       |
| 9      | Result Page                 | 15       |

## Administration

Screen Shots of Staff Profiles in CMS Portal

| G Google Account 🗙 M 2018 print - srive | en 🗙 🛛 M Search i | results - sri 🗙   | . 🗍 🧾 G.T.N. /    | Arts College      | х 🕲 см          | s                   | × +          |               | • L                |            |
|-----------------------------------------|-------------------|-------------------|-------------------|-------------------|-----------------|---------------------|--------------|---------------|--------------------|------------|
| ← → C ▲ Not secure   192.168.1.1        | 173/CMSAPP/dist/  | app/human/        | -resource/pro     | file              |                 |                     |              | Ê             | ☆□                 | 💮 :        |
| CMS                                     |                   |                   |                   |                   |                 | 1                   | r Q          | *             | ¢                  |            |
|                                         | SETTINGS / F      | PROFILE           |                   |                   |                 | G.T.N.              | ARTS COLLE   | GE(AUTO       | NOMOUS             | 5)         |
|                                         | Staff Mana        | igement           |                   |                   |                 |                     |              |               |                    |            |
|                                         | F                 | Srivenid          | levi D (AHITE0    | )3)               |                 |                     |              |               | E 🥖                | ·          |
| Srivenidevi D<br>Assistant Professor    | 9                 | Staff<br>Type :   | TEAC              | Date<br>Of        | 08-             | Date<br>:           | 03-J         |               | 8424882<br>8424882 |            |
|                                         |                   | Empl              | STHI              | Birth :           | Mar-<br>1982    | Marital<br>Status : | Marr         |               | nis221@            |            |
|                                         |                   | Staff             | STAFF             | Gender<br>:       | Fem             | Blood               | B Ne         |               |                    |            |
|                                         |                   | Role :            |                   | Design<br>ation : | Assis           | Group :             |              |               |                    |            |
|                                         |                   | _                 |                   |                   |                 | -                   |              | -             | -                  |            |
|                                         | Contact           | Identity          | E<br>Work Profile | Profe             | ssional Profile | e Libra             | ery Books Re | nted          |                    |            |
|                                         |                   | •                 |                   |                   | Â               |                     | <u>Q</u>     |               |                    |            |
|                                         | Publication/      | /Achievemen       | nts/Membersh      | ip Aca            | demic Profile   | Instit              | utional Resp | onsiblities   |                    |            |
|                                         | G.T.N. Arts Colle | ge(Autonom        | nous)             |                   |                 | Deve                | eloped by A  | veon Info     | otech Pvt          | Ltd.       |
| 2018print.zip ^ 20                      | 018letters.zip    | ^                 | VAC (1)           | .zip              | ~               |                     |              |               | Show               | w all X    |
|                                         |                   |                   |                   |                   |                 |                     |              | - R           |                    | 1:13 PM    |
|                                         |                   |                   |                   |                   |                 |                     |              | - 13          | E 10               | 3/10/2023  |
|                                         |                   |                   |                   |                   |                 |                     |              |               |                    |            |
| G Google Account x ≥ 2018 print - sriv  | ven 🗙   M Search  | i results - sri 🗙 | <   🧵 G.T.N.      | Arts Colleg       | х 🕲 см          | s                   | × +          |               | <b>~</b> []        | 0 X        |
| ← → C ▲ Not secure   192.168.1          | .173/CMSAPP/dist, | /app/human        | n-resource/sta    | ff-profile/3      | 30007/0/%20     | /false/true         | •            | Ē             |                    | <b>⊚</b> : |
| CMS                                     |                   |                   |                   |                   |                 | 1                   | r Q          | *             | ¢                  |            |
|                                         | HUMAN RES         | OURCE / ST        | TAFF MANAGE       | EMENT / (         | COMMERCE(       | CA) <b>G.T.N.</b>   | ARTS COLLE   | GE (AUTO      | NOMOUS             | )          |
|                                         | Staff Mana        | agement           |                   |                   |                 |                     |              |               | ← Back             |            |
|                                         |                   | Mathan            | n R. (SCCATE03    | 3)                |                 |                     |              |               | 6                  | P          |
| Mathan R.<br>Assistant Professor        |                   | Staff<br>Type :   | TEAC              | Date<br>Of        | 15-             | Date<br>:           | 25-D         | <b>J</b> 7339 | 9315691<br>9315691 |            |
|                                         | 1 a               | Empl              | STAF              | Birth :           | Jun-<br>1991    | Marital<br>Status : | Single       |               | an2224             |            |
|                                         |                   | Staff             | STAFF             | Gender<br>:       | Male            | Blood               | O Po         |               |                    |            |
|                                         |                   | Role :            |                   | Design<br>ation : | Assis           | Group :             |              |               |                    |            |
|                                         |                   |                   |                   |                   |                 |                     |              | -             | -                  | -          |
|                                         |                   |                   | <u>*</u> =        |                   |                 |                     |              |               |                    |            |

 Image: Contact Identity
 Image: Contact Identity
 Image: Contact Identity
 Professional Profile
 Library Books Rented

 Image: Contact Identity
 Image: Contact Identity
 Image: Contact Identity
 Image: Contact Identity
 Image: Contact Identity
 Image: Contact Identity

 Publication/Achievements/Membership
 Academic Profile
 Institutional Responsibilities
 Image: Contact Identity
 Image: Contact Identity
 Image: Contact Identity
 Image: Contact Identity
 Image: Contact Identity
 Image: Contact Identity
 Image: Contact Identity
 Image: Contact Identity
 Image: Contact Identity
 Image: Contact Identity
 Image: Contact Identity
 Image: Contact Identity
 Image: Contact Identity
 Image: Contact Identity
 Image: Contact Identity
 Image: Contact Identity
 Image: Contact Identity
 Image: Contact Identity
 Image: Contact Identity
 Image: Contact Identity
 Image: Contact Identity
 Image: Contact Identity
 Image: Contact Identity
 Image: Contact Identity
 Image: Contact Identity
 Image: Contact Identity
 Image: Contact Identity
 Image: Contact Identity
 Image: Contact Identity
 Image: Contact Identity
 Image: Contact Identity
 Image: Contact Identity
 Image: Contact Identity
 Image: Contact Identity
 Image: Contact Identity
 Image: Contact Identity
 Image: Contact Identi

| G Google Acco x N 2018 print - : x N |                                                                            |                                                 | -                 | CMS                                                       |                                     | ) 404 - File (                                       |                          |                                                                              | 8         |
|--------------------------------------|----------------------------------------------------------------------------|-------------------------------------------------|-------------------|-----------------------------------------------------------|-------------------------------------|------------------------------------------------------|--------------------------|------------------------------------------------------------------------------|-----------|
| ← → C ▲ Not secure   192.168.1.1     | 73/CMSAPP/dist                                                             | /app/humar                                      | n-resource/staf   | f-profile/5                                               | 60387/0/%20                         | //false/true                                         | r Q                      |                                                                              | ) :<br>]) |
|                                      | HUMAN RESOURCE / STAFF MANAGEMENT / MATHS G.T.N. ARTS COLLEGE (AUTONOMOUS) |                                                 |                   |                                                           |                                     |                                                      |                          |                                                                              |           |
|                                      | Staff Man                                                                  | -                                               | i S (SMATE18)     |                                                           |                                     |                                                      |                          | Eack                                                                         | 1         |
| Tharani S<br>Assistant Professor     |                                                                            | Staff<br>Type :<br>Empl<br>:<br>Staff<br>Role : | STAFF             | Date<br>Of<br>Birth :<br>Gender<br>:<br>Design<br>ation : | 27-<br>Nov-<br>1992<br>Fem<br>Assis | Date<br>:<br>Marital<br>Status :<br>Blood<br>Group : | 06-D<br>Marr<br>A1 P     | <ul> <li>\$220508437</li> <li>9080634002</li> <li>tharanimathe</li> </ul>    |           |
|                                      | Contact                                                                    | Identity                                        | 🖭<br>Work Profile | Profe                                                     | ssional Profil                      | e Libra                                              | E<br>ry Books Re         | ented                                                                        |           |
|                                      | Publication                                                                | (Achieveme                                      | nts/Membershi     | p Aca                                                     | 血<br>demic Profile                  | e Institu                                            | <b>Q</b><br>utional Resp | oonsiblities                                                                 |           |
|                                      | G.T.N. Arts Coll                                                           | ege (Autono                                     | mous)             |                                                           |                                     | Deve                                                 | loped by A               | Aveon Infotech Pvt Ltd                                                       |           |
| 2018print.zip ^ 2018                 | 18letters.zip                                                              | ^                                               | VAC (1).:         | zip                                                       | ^                                   |                                                      |                          | Show all                                                                     | ×         |
| <ul> <li>Ø Ø 😭 Ø</li> </ul>          | 1                                                                          |                                                 |                   | X                                                         |                                     |                                                      |                          | ▲ 1:23<br>▲ 1:23<br>▲ 1:23<br>▲ 1:23<br>▲ 1:23<br>▲ 1:23<br>▲ 1:23<br>▲ 1:23 |           |

Screen Shot of Uploading Work Profile of Faculty in CMS Portal

| G Google Acco 🗙 🛛 M 2018 print - s 🗙 🖌 M | Search result: 🗙 🛛 💐 G.T.N. Arts C: 🗙 🔇 CM | MS 🗙 🎯 404 - File or 🗴   🕇               |                               |
|------------------------------------------|--------------------------------------------|------------------------------------------|-------------------------------|
| ← → C ▲ Not secure   192.168.1.17        | 3/CMSAPP/dist/app/human-resource/staff-pro | file/50387/0/%20/false/true              | • 🖻 🛧 🗖 🌀 🗄                   |
| CMS                                      |                                            | ★ Q                                      | 希 🗘 🥞                         |
|                                          | Staff STAFF<br>Role : Desi<br>ation        |                                          |                               |
| Tharani S<br>Assistant Professor         | Contact Identity Work Profile              | Professional Profile Library Books Re    | ented                         |
|                                          | Publication/Achievements/Membership        | Academic Profile Institutional Resp      | ponsiblities                  |
|                                          | Institute Identical Details                |                                          |                               |
|                                          | Staff Code : SMATE18 Staff Type : TEAC     | HING Employee SMATE18 Des<br>Code : n    | ignatio Assistant<br>:        |
|                                          | Staff Role : STAFF Abbrevatio - n :        | Date of 06-Dec-20 Date<br>Joining : Reli |                               |
|                                          | Reason : -                                 |                                          |                               |
|                                          | S.T.N. Arts College (Autonomous)           | Developed by /                           | Aveon Infotech Pvt Ltd.       |
| 2018print.zip                            | Bletters.zip ^ 🗎 VAC (1).zip               | ^                                        | Show all                      |
|                                          | 📕 🖀 🖉 🧭 🖪                                  |                                          | ▲ 1:31 PM ▲ 1:31 PM 3/10/2023 |

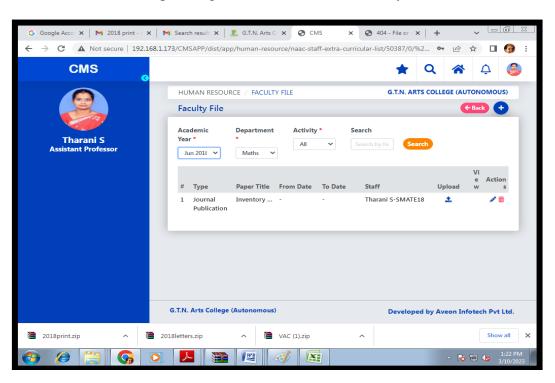

#### Screen Shot of Uploading Academic Details of Faculty in CMS Portal

### Screen Shot of Subject Card of Faculty in CMS Portal

| G Google Account 🗙 🛛 🎽 2018 print - sr                    | iven 🗙 🛛 📉 Search results - sri                                                                                                    | 🗙 📔 🧶 G.T.N. Arts College 🗙                                                                                                    | CMS X                                                                                                    | + • • • • • •                                                                                                    |
|-----------------------------------------------------------|----------------------------------------------------------------------------------------------------|----------------------------------------------------------------------------------------------------|----------------------------------------------------------------------------------------------------|----------------------------------------------------------------------------------------------------|
| $\leftrightarrow$ $\rightarrow$ C A Not secure   192.168. | 1.173/CMSAPP/dist/app/acade                                                                                                    | emic/subject-dashboard                                                                                                    |                                                                                                    | 🖻 🖈 🔲 🌀 :                                                                                                    |
| CMS                                                       |                                                                                                    |                                                                                                    | * 0                                                                                                    | <b>A</b> 🛧 🔅                                                                                                    |
|                                                           | ACADEMIC / SUBJECT                                                                                                    |                                                                                                    | G.T.N. ARTS C                                                                                                    | OLLEGE(AUTONOMOUS)                                                                                                    |
|                                                           | Subjects                                                                                                    | Jul 2022-M                                                                                                    | ay 2023(ODD) 🗸 🗸                                                                                                    | Key word search Q                                                                                                    |
|                                                           | I BA History ••• 0                                                                                                    | II BA History 0                                                                                                    | III BA History ••• 0                                                                                                    | III BA History 0                                                                                                    |
| Srivenidevi D<br>Assistant Professor                      | 20UHIC12 - History of                                                                                                    | 20UHIC32 - History of                                                                                                    | 20UHIC54 - History of                                                                                                    | 20UHIS51 - Introducti                                                                                                    |
|                                                           | Exam & Class     Core_2       In. Max.     Ex. Max.       Mark: 40     Mark: 60       Total Periods:     L/ P/ T:       60     60/0/0       Allocated     Pending       Hours: 60     Attendance: 0       Assignment:     CIA: 0/0       0/0     Cotal Students - 52 | Exam & Class     Core_6       In. Max.     Ex. Max.       Mark: 40     Mark: 60       Total Periods:     L/ P/ T : 0/0/0       60     Allocated       Allocated     Pending       Hours: 60     Attendance: 0       Assignment:     CIA: 0/0       0/0     Total Students - 68 | Exam & Class     Core       In. Max.     Ex. Max.       Mark: 40     Mark: 60       Total Periods:     L/ P/ T: 0/0/0       75     Allocated       Hours: 60     Attendance: 0       Assignment:     CIA: 0/0       0/0     Total Students - 42 | Exam & Class     Skilled       In. Max.     Ex. Max.       Mark: 20     Mark: 30       Total Periods:     L/ P/ T: 0/0/0       30     Allocated       Allocated     Pending       Hours: 30     Attendance: 0       Assignment:     CIA: 0/0       0/0     Total Students - 42 |
|                                                           | G.T.N. Arts College(Autono                                                                                                    | omous)                                                                                                    | Developed b                                                                                                    | y Aveon Infotech Pvt Ltd.                                                                                                    |

| CWS                        |                   |                     |             |
|----------------------------|-------------------|---------------------|-------------|
| Update Staff Profile / GTI | NACAA / History   |                     | ×           |
| Staff Code *               | Staff Type *      | Staff Role *        | MOUS        |
| AHITE03                    | T-TEACHING        | ✓ STF - STAFF       | ~           |
| Salutation *               | First Name *      | Last Name *         |             |
| Sriv(<br>ssista            | ✓ Srivenidevi     | D                   | 4882        |
| Designation *              | Date of Joining * | Gender *            | 4882<br>21@ |
| Assistant Professor        | ♥ 03-01-2008      | Female              | ~           |
| Date of Birth *            | Employee Code *   | Pay Type *          |             |
| 08-03-1982                 | STHIS003          | Full Time           | ~           |
| Email Id *                 | Mobile Number *   | Emergency Mob. Num! | er *        |
| srivenis221@gmail.com      | 8508424882        | 8508424882          |             |
| Marital Status             | Blood Group *     | Religion *          |             |
| Married                    | ✓ B Negative      | ♥                   | ~           |
| Community *                | Caste             |                     |             |

#### Screen Shot of Updating Staff Profile in CMS Portal

Screen Shot of Professional Profile Details of Faculty in CMS Portal

| ← → C ▲ Not secure   192.168.1.17 | 3/CMSAPP/dist/app/human-resourc                               | e/staff-profile/50387/0/%20/false/ti                                                                                                    | rue 💁 🖻 🕁                               | 🗆 🎯 :       |  |  |  |  |  |
|-----------------------------------|---------------------------------------------------------------|----------------------------------------------------------------------------------------------------|-----------------------------------------|-------------|--|--|--|--|--|
| CMS                               |                                                               |                                                                                                    | 🗙 Q 🆀                                   | ¢ 🤔         |  |  |  |  |  |
|                                   | Staff STAF<br>Role :                                          | F : Blood<br>Group<br>Design Assis<br>ation :                                                                                                    | A1 P<br>:                               |             |  |  |  |  |  |
| Tharani S<br>Assistant Professor  | Contact Identity Work P                                       |                                                                                                    | E<br>brary Books Rented                 |             |  |  |  |  |  |
|                                   | •<br>Publication/Achievements/Meml                            | ش<br>bership Academic Profile Ins                                                                                                    | <b>Q</b><br>stitutional Responsiblities |             |  |  |  |  |  |
|                                   | Professional Profile Details                                  |                                                                                                    |                                         |             |  |  |  |  |  |
|                                   | Experience 🕒                                                  | Education 🕒                                                                                                    | Additional Courses                      | 0           |  |  |  |  |  |
|                                   | Gtnacasf<br>Assistant Professor<br>Teaching 1 Year 3 Month(s) | Inventory Control and Supply<br>Chain Management 2 7 m<br>The Gandhigram Rural Institute<br>- Deemed to be University,<br>Gandhigram<br>PH.D. UNIVERSITY Regular | No records found                        | -           |  |  |  |  |  |
|                                   | G.T.N. Arts College (Autonomous)                              | De                                                                                                    | eveloped by Aveon Infote                | ch Pvt Ltd. |  |  |  |  |  |

## **Finance and Accounts**

Screenshot of College Gateway in Tally ERP9

| Tally.ERP 9    | 100                                     | _                                        | -                               |                                     | Local House                      | ł.                       | _                                                               |                    |                   |                                 |
|----------------|-----------------------------------------|------------------------------------------|---------------------------------|-------------------------------------|----------------------------------|--------------------------|-----------------------------------------------------------------|--------------------|-------------------|---------------------------------|
| P: Print       | E: Export                               | M:E-Mail                                 | O: Upload                       | <u>S</u> :TallyShop                 | <u>G</u> : Language              | K: Keyboard              | <u>K</u> : Control Centre                                       | H: Support Centre  | H: Help           | F1: Select Cmp                  |
| Gateway of Tal | Current Period<br>1-4-2022 to 31-3-2023 |                                          | Current Date<br>Friday, 31 Mar, |                                     |                                  |                          | Gateway of Tally                                                |                    | Сtrl + М 💌        | F2: Date                        |
|                |                                         | st of Selected Compan                    | ies                             |                                     |                                  |                          |                                                                 |                    |                   | F2: Period                      |
| Name of Comp   | bany                                    |                                          |                                 | Date of Last Entry                  |                                  |                          | Masters                                                         |                    |                   | F3: Company                     |
| G.T.N. ARTS    | COLLEGE, DINDIGUL                       | FY 2022-23                               |                                 | 31-Mar-2023                         |                                  |                          | Accounts Info.                                                  |                    |                   | F3: Cmp Info                    |
|                |                                         |                                          |                                 |                                     |                                  |                          | Transactions<br>Accounting Vouchers<br>Utilities<br>ImpOrt Data | 5                  |                   |                                 |
|                |                                         |                                          |                                 |                                     |                                  |                          | BaNking                                                         |                    |                   | F4: Connect                     |
|                |                                         |                                          |                                 |                                     |                                  |                          | Reports<br>Balance Sheet<br>Income & Expense A                  | /c                 |                   | F4: Disconnect                  |
|                |                                         |                                          |                                 |                                     |                                  |                          | Ratio Analysis                                                  |                    |                   | O: Synchronise                  |
|                |                                         |                                          |                                 |                                     |                                  |                          | Display<br>Multi Account Printin                                | g                  |                   | Y:Sync Selected                 |
|                |                                         |                                          |                                 |                                     |                                  |                          | Quit                                                            |                    |                   |                                 |
|                | Product                                 | Version & Updates<br>Series A Release 6. | Ctrl + Alt + T                  | License & Services<br>Serial Number | Ctrl + Alt + L<br>715580658 Gold | Configuration<br>Gateway | Ctrl + Alt + F<br>Gtn_Ac:9999                                   |                    | Ctrl + N 🗙        |                                 |
| Tall           | OF SIMPLICITY                           | Series A Release 6.<br>(Latest)          | .0.3                            | TSS expiry                          | 30-Nov-2023<br>lege_ac@yahoo.com | Gateway<br>ODBC Server   | 9000                                                            | 1>                 |                   | F11: Features<br>F12: Configure |
| Tally MAIN> G  | ateway of Tally                         |                                          |                                 |                                     |                                  |                          | © Tally Solutions Pv                                            | rt Ltd., 1988-2020 | Mon, 13 Mar, 2023 | 10:55:06                        |
| <b>1</b>       |                                         |                                          | <i>(</i>                        |                                     |                                  |                          |                                                                 |                    | - 😼 (             | 10:55<br>13-03-2023             |

## Screen Shot of Ledger

| : Print         | E: Export         | M: E-Mail                | O: Upload | <u>S</u> : TallyShop | <u>G</u> : Language | K: Keyboard | K: Control Centre    | H: Support Centre | H: Help                                 | F1: Accounting Vouc |
|-----------------|-------------------|--------------------------|-----------|----------------------|---------------------|-------------|----------------------|-------------------|-----------------------------------------|---------------------|
| Accounting Vouc |                   |                          |           | G.T.N. ARTS COLLE    | GE, DINDIGUL FY 202 | 2-23        |                      | T int of T        | сtн + м<br>Ledger Accounts              | F1: Inventory Vouc  |
| Journal         | No. 4529          |                          |           |                      |                     |             |                      | 114 m             |                                         | F2: Date            |
|                 |                   |                          |           |                      |                     |             |                      |                   | 9 SUBASRI.P                             | F3: Company         |
| Particular      |                   |                          |           |                      |                     |             |                      |                   | 0 ALAGURAJA.C                           | i s. company        |
| Farticular      | <u> </u>          |                          |           |                      |                     |             |                      |                   | 1 DEVARAJ.K                             | <u> </u>            |
|                 |                   |                          |           |                      |                     |             |                      |                   | 2 GOPINATHAN.A<br>3 HAREESH.M           | F4: Contra          |
| -               |                   | _                        |           |                      |                     |             |                      |                   | 4 HARLESH.M                             | F5: Payment         |
|                 |                   |                          |           |                      |                     |             |                      | 17PCHA02          |                                         | · ·                 |
|                 |                   |                          |           |                      |                     |             |                      |                   | 6 JEYASEELAN.A                          | F6: Receipt         |
|                 |                   |                          |           |                      |                     |             |                      |                   | KRISHNA KUMAR.K.S                       | F7: Journal         |
|                 |                   |                          |           |                      |                     |             |                      |                   | B MANIKANDAN.M                          | F8: Sales           |
|                 |                   |                          |           |                      |                     |             |                      |                   | HAMED MUSAF RASEEN.M.E<br>0 NAGARAJAN.E | F8: Credit Note     |
|                 |                   |                          |           |                      |                     |             |                      |                   | 1 PRASANTH.M                            |                     |
|                 |                   |                          |           |                      |                     |             |                      |                   | 2 PRAVINKUMAR.M                         | F9: Purchase        |
|                 |                   |                          |           |                      |                     |             |                      |                   | 3 PREM KUMAR.M                          | F9: Debit Note      |
|                 |                   |                          |           |                      |                     |             |                      |                   | SAKTHI MURUGAN.N                        | F10:Reversing Jo    |
|                 |                   |                          |           |                      |                     |             |                      |                   | 5 SARAVANAN.S<br>6 SATHISH.B            | ĭ                   |
|                 |                   |                          |           |                      |                     |             |                      |                   | 7 SUBRAMANI.A                           | F10: Memos          |
|                 |                   |                          |           |                      |                     |             |                      |                   | 8 SUGUMARAN.T                           |                     |
|                 |                   |                          |           |                      |                     |             |                      |                   | SULTHANALAVUDEEN.K                      |                     |
|                 |                   |                          |           |                      |                     |             |                      |                   | THRUMALAISAMY.P                         | ļ                   |
|                 |                   |                          |           |                      |                     |             |                      |                   | 3 HAREESH.M<br>4 HARI PRASATH.G         | <u> </u>            |
|                 |                   |                          |           |                      |                     |             |                      |                   | 1 ABIRAMI.V                             |                     |
|                 |                   |                          |           |                      |                     |             |                      |                   | 2 AMANBEEBEE.I                          |                     |
|                 |                   |                          |           |                      |                     |             |                      |                   | 3 PRAVIN AXCILIYA.A                     |                     |
|                 |                   |                          |           |                      |                     |             |                      |                   | 4 RAMYA.K                               |                     |
|                 |                   |                          |           |                      |                     |             |                      |                   | 5 REVATHI.S<br>6 SANGEETHA.S            |                     |
| rration:        |                   |                          |           |                      |                     |             |                      |                   | 5 SANGEETHA.S<br>7 SATHYADEVI.S         | I: Post-Dated       |
|                 |                   |                          |           |                      |                     |             |                      |                   | 8 ALAPPAN.M                             | L: Optional         |
|                 |                   |                          |           |                      |                     |             |                      |                   | 9 DHANAPAL.M                            |                     |
|                 |                   |                          |           |                      |                     |             |                      |                   | 11742 more J                            |                     |
| Quit            | A: Accept D       | : Delete X: Cano         |           |                      |                     |             |                      |                   |                                         | F11: Features       |
| Gun             |                   | <u>A</u> oanc            |           |                      | ^                   |             |                      |                   | Ctrl + N                                | F12: Configure      |
| y MAIN> Gate    | way of Tally> Acc | ounting Voucher Creation | 1         |                      |                     |             | © Tally Solutions Pv | t Ltd., 1988-2020 | Mon, 13 Mar, 2023                       | 10:56:15            |
|                 |                   |                          |           |                      |                     |             |                      |                   |                                         | 10:56               |

## Screen Shot of Book Keeping

| Tally.ERP 9                  | 4.1                                       |                  |                            | _                  | descent diverse     |                              |                             |                       |                          |                          |
|------------------------------|-------------------------------------------|------------------|----------------------------|--------------------|---------------------|------------------------------|-----------------------------|-----------------------|--------------------------|--------------------------|
| P: Print                     | E: Export                                 | M: E-Mail        | O: Upload                  | S: TallyShop       | <u>G</u> : Language | K: Keyboard                  | K: Control Centre           | Support Centre H: Hel |                          | F1: Detailed             |
| Day Book<br>Day Book         |                                           |                  |                            | G.T.N. ARTS COLLEG | SE, DINDIGUL FY 202 | 2-23                         |                             | 1-Apr-2022 to         | сын + м 💌<br>31-Mar-2023 |                          |
| Date                         | Particulars                               |                  |                            |                    |                     | Vch Type                     | Vch No.                     | Debit<br>Amount       | Credit<br>Amount         |                          |
| 1-4-2022 GT                  | N - Autonomous Office                     | e Account        |                            |                    |                     | Journal                      | 1                           | 13,000.00             |                          | F5: Columnar             |
| 1-4-2022 Fue                 |                                           |                  |                            |                    |                     | Journal                      | 2                           | 325.02                |                          | F6: Extract              |
| 1-4-2022 Fue                 | Expenses                                  |                  |                            |                    |                     | Journal<br>Journal           | 3                           | 29,526.00<br>1,000.00 |                          | F7: Show Profit          |
|                              | ES CONCESSION                             |                  |                            |                    |                     | Journal                      | 5                           | 1,000.00              |                          |                          |
|                              | JPEA013 ANSHID.P                          |                  |                            |                    |                     | Journal                      | 6                           | 9,000.00              |                          | ļ                        |
|                              | JCAB024 MUTHAIYA S<br>line Unknown Fees F |                  |                            |                    |                     | Journal<br>Journal           | 7                           | 2.00<br>8.000.00      |                          |                          |
|                              | JFSA001 Abhija Biju                       | 1 2021-22        |                            |                    |                     | Journal                      | 9                           | 61,500.00             |                          |                          |
| 1-4-2022 Roc                 | om Rent and Refressn                      |                  |                            |                    |                     | Journal                      | 10                          | 885.00                |                          |                          |
|                              | N - Autonomous Office                     | e Account        |                            |                    |                     | Journal                      | 11                          | 10,000.00             |                          |                          |
| 2-4-2022 Exp<br>2-4-2022 Bar | pinos Solutions                           |                  |                            |                    |                     | Journal<br>Payment           | 12                          | 1,00,000.00<br>891.84 |                          |                          |
|                              | JTAA004 Jeyavarthni (                     | GB               |                            |                    |                     | Fees Receipt                 | FY2021-22/1                 | 051.04                | 8,300.00                 | ļ                        |
|                              | JCOB005 NÁRAYANI.E                        | 3                |                            |                    |                     | Fees Receipt                 | FY2021-22/2                 |                       | 15,000.00                |                          |
|                              | JITB004 Arun Kiran P                      | c                |                            |                    |                     | Fees Receipt                 | FY2021-22/3<br>FY2021-22/4  |                       | 13,000.00                |                          |
|                              | JBAA022 GOPISANTH.<br>JCCA022 Bhuvanesh   |                  |                            |                    |                     | Fees Receipt<br>Fees Receipt | FY2021-22/4<br>FY2021-22/5  |                       | 11,000.00<br>19.000.00   |                          |
|                              | JPAA007 Madhumitha                        |                  |                            |                    |                     | Fees Receipt                 | FY2021-22/6                 |                       | 26,000.00                |                          |
|                              | CSA013 Naveen Taitu                       | us J             |                            |                    |                     | Fees Receipt                 | FY2021-22/7                 |                       | 15,000.00                |                          |
|                              | JPEA035 Rahul A<br>JCCC017 HARRISH BA     | ARUC             |                            |                    |                     | Fees Receipt<br>Fees Receipt | FY2021-22/8<br>FY2021-22/9  |                       | 11,000.00<br>16,000.00   |                          |
|                              | CSA005 BALAJI K                           | ADU.C            |                            |                    |                     | Fees Receipt                 | FY2021-22/9                 |                       | 13,300.00                | T: Post-Dated Rep        |
| 2-4-2022 20U                 | JPEB029 Mohammed                          | Fasil O K        |                            |                    |                     | Fees Receipt                 | FY2021-22/11                |                       | 5,500.00                 |                          |
|                              | JCSA044 Sudhesh S                         |                  |                            |                    |                     | Fees Receipt                 | FY2021-22/12                |                       | 13,000.00                | F9: Inventory Report     |
|                              | JTAA020 Jeeva M<br>s.B. Sasi Revathi- Bus |                  |                            |                    |                     | Fees Receipt<br>Receipt      | FY2021-22/13                |                       | 7,800.00<br>1,250.00     |                          |
|                              | ES CONCESSION- SPC                        |                  |                            |                    |                     | Journal                      | 13                          | 5,500.00              | 1,230.00                 | ·                        |
|                              | JCCB031 Manoj Kuma                        |                  |                            |                    |                     | Journal                      | 14                          | 1,000.00              |                          | F11: Features            |
|                              |                                           |                  |                            |                    |                     |                              |                             | 208                   | 48 more ↓                | F12: Configure           |
| ្ន: Quit                     | Enter: Alter D:                           | Delete X: Ca     | ancel <u>2</u> : Duplicate | A: Add Vouch       | er I:Insert Voucher | R: Remove Line               | estore Line U:Restore All   | Space: Select Sp      | ace:Select All           | F12: Range<br>F12: Value |
|                              |                                           |                  |                            |                    | <u>^</u>            |                              |                             | 1000.0000             | Ctrl + N                 |                          |
| ally MAIN> (                 | Gateway of Tally> Displ                   | ay Menu> Day Boo | k                          |                    |                     |                              | © Tally Solutions Pvt Ltd., | 1988-2020 Mon,        | 13 Mar, 2023             | 10:57:45                 |
| 9 🔞                          |                                           |                  |                            |                    |                     |                              |                             |                       | - 😼 (                    | 10:57<br>13-03-2023      |

## Screenshot of Monthly Report

| 🛐 Tally.ERP 9            |               |               |                |               |                   |            | 1               |         |              |            |                      |             |                        |        |                                        |                  |
|--------------------------|---------------|---------------|----------------|---------------|-------------------|------------|-----------------|---------|--------------|------------|----------------------|-------------|------------------------|--------|----------------------------------------|------------------|
| P: Print                 | E: Export     | <u>M</u> : E- | Mail           | O: Upload     | <u>S</u> : TallyS |            | G: Language     |         | eyboard      | K: Con     | trol Centre          | H: Su       | pport Centre           | H:H    |                                        | F1: Detailed     |
| Ledger Monthly S         | ummary        |               |                |               | G.T.N. ART        | S COLLEGE, | DINDIGUL FY     | 2022-23 |              |            |                      | 1140.0      |                        |        | Ctrl + M                               | F2: Period       |
|                          |               |               |                |               |                   |            |                 |         |              |            |                      |             | ANK 919010             |        | 649<br>L FY 2022-23                    | F3: Company      |
| Particular               | s             |               |                |               |                   |            |                 |         |              | L          |                      | 1-Apr-      | 2022 to 31-N           |        | 23                                     | F4: Ledger       |
|                          |               |               |                |               |                   |            |                 |         |              | -          | T<br>Debit           | Fransact    | ions<br>Credit         | _      | Closing<br>Balance                     | F5: Quarterly    |
|                          |               |               |                |               |                   |            |                 |         |              |            | Debit                |             | Credit                 |        | Dalance                                | X: Exceptions    |
|                          |               |               |                |               |                   |            |                 |         |              |            |                      |             |                        |        |                                        | <u> </u>         |
| Opening Balance<br>April |               |               |                |               |                   |            |                 |         |              |            | 1.32.42.4            | 04 72       | 1,20,79,47             |        | 76,77,138.95 Di<br>88.40.071.83 Di     |                  |
| May                      |               |               |                |               |                   |            |                 |         |              |            | 1, 32, 42, 4         |             | 1,29,80,36             |        | 77,22,999.21 Di                        |                  |
| June                     |               |               |                |               |                   |            |                 |         |              |            | 1,83,34,4            |             | 79,08,88               | 0.63 1 | ,81,48,539.13 D                        |                  |
| July                     |               |               |                |               |                   |            |                 |         |              |            | 1,38,35,9            |             |                        |        | ,71,99,319.31 D                        |                  |
| August<br>September      |               |               |                |               |                   |            |                 |         |              |            | 1,16,10,3<br>94,86,9 |             |                        |        | 1,39,30,135.86 Di<br>1.08.40.871.84 Di |                  |
| October                  |               |               |                |               |                   |            |                 |         |              |            | 63,39,2              |             |                        |        | 47,02,199.31 D                         |                  |
| November                 |               |               |                |               |                   |            |                 |         |              |            | 1,46,09,3            | 43.35       | 1,06,20,18             | 1.00   | 86,91,361.66 D                         |                  |
| December                 |               |               |                |               |                   |            |                 |         |              |            | 1,02,56,7            |             | 1,77,17,44             |        | 12,30,695.66 D                         |                  |
| January<br>February      |               |               |                |               |                   |            |                 |         |              |            | 1,02,53,6            |             | 48,38,25<br>1,06,03,02 |        | 66,46,123.66 Di<br>77,36,318.94 Di     | !                |
| March                    |               |               |                |               |                   |            |                 |         |              |            | 32.93.5              |             |                        | 5.64   | 52.85.645.22 D                         | C.IVew Column    |
|                          |               |               |                |               |                   |            |                 |         |              |            |                      |             |                        |        |                                        | A: Alter Column  |
|                          |               |               |                |               |                   |            |                 |         |              |            |                      |             |                        |        |                                        | D: Delete Colum  |
|                          |               |               |                |               |                   |            |                 |         |              |            |                      |             |                        |        |                                        | N: Auto Column   |
|                          |               |               |                |               |                   |            |                 |         |              |            |                      |             |                        |        |                                        | B: Budget Varian |
| Grand Tota               | al            |               |                |               |                   |            |                 |         |              |            | 13,48,19,1           | 95.46       | 13,72,10,68            | 9.19   | 52,85,645.22 D                         |                  |
| 1                        |               |               |                |               |                   |            |                 |         |              |            |                      |             |                        |        |                                        | F8: Related Repo |
|                          |               |               |                |               |                   |            |                 |         |              |            |                      |             |                        |        |                                        | F9:Inventory Rep |
| 0                        |               |               |                |               |                   |            |                 |         |              |            |                      |             | _                      | _      | _                                      | F10: A/c Reports |
|                          |               |               |                |               |                   |            |                 |         |              |            |                      |             |                        |        |                                        | F10: A/C Reports |
|                          |               |               |                |               |                   |            |                 |         |              |            |                      |             |                        |        |                                        |                  |
| _                        | Apr           | May           | Jun            | Jul           | Aug               | Sep        | Oct             | Nov     | Dec          |            | Jan                  | Feb         | M                      | ar     |                                        | F12: Configure   |
| Q: Quit                  |               |               |                |               |                   |            |                 | R: Remo | ve Line U:Re | estore Lir | e U:Resto            | ore All     | Space: Se              | lect   |                                        | F12: Range       |
|                          |               |               |                |               |                   |            | ^               |         | _            |            |                      |             |                        |        | Ctrl + N                               | F12: Value       |
| Tally MAIN> Gate         | way of Tally> | Display Menu  | > Trial Balanc | e> Group Sumr | nary> Group Su    | mmary> L   | edger Monthly S | 5       |              | © Tall     | y Solutions P        | vt Ltd., 19 | 88-2020                | Mo     | on, 13 Mar, 2023                       | 10:59:30         |
|                          |               | 20 1 🗪        |                | 6             |                   | (W2        |                 |         |              | -          | -                    |             |                        | -      | -                                      | . 10:59          |
| 🧭 🥑                      | <u>~</u>      |               |                |               |                   |            |                 |         |              |            |                      |             |                        |        | ÷ 😼 !                                  | 13-03-202        |

| Tally.ERP 9                         |                      |                     |                  |                   |                    | -           |                                    |                              |                              |                   | _ • ×               |
|-------------------------------------|----------------------|---------------------|------------------|-------------------|--------------------|-------------|------------------------------------|------------------------------|------------------------------|-------------------|---------------------|
| P: Print                            | E: Export            | M: E-Mail           | O: Upload        | S: TallyShop      | G: Language        | K:Keyl      | ooard K:Cor                        | ntrol Centre H:S             | Support Centre               | l: Help           | F1: Detailed        |
| Group Summary                       |                      |                     |                  | G.T.N. ARTS COLLE | GE, DINDIGUL FY 20 | 22-23       |                                    |                              |                              | Ctrl + M          | F2: Period          |
|                                     |                      |                     |                  |                   |                    |             |                                    | Tution Fees                  |                              |                   | F3: Company         |
| Destinute                           |                      |                     |                  |                   |                    |             | G.T.N                              | . ARTS COLLEGE               |                              | 22-23             |                     |
| Particula                           | irs                  |                     |                  |                   |                    |             | Opening                            | 1-Apr-2022 to<br>Transa      |                              | Closing           | F4: Group           |
|                                     |                      |                     |                  |                   |                    |             | Balance                            | Debit                        | Credit                       | Balance           | F5: Ledger-wise     |
|                                     |                      |                     |                  |                   |                    |             | Duluito                            | Doon                         | oroan                        | Duluito           | F6: Monthly         |
| D4 5 11 1                           |                      |                     |                  |                   |                    |             | 40.04.000.00.0                     | 00 // 000 00                 | 00.05.000.00                 | 40 40 000 00 0    | F7: Vouchers        |
| BA - English<br>BA - Tamil          |                      |                     |                  |                   |                    |             | 16,01,200.00 Dr<br>14.45.050.00 Dr | 23,11,000.00<br>23,83,050.00 | 26,95,300.00<br>25,54,900.00 |                   |                     |
| BBA                                 |                      |                     |                  |                   |                    |             | 38,99,700.00 Dr                    | 61,95,500.00                 | 66,14,950.00                 |                   |                     |
| BBA (Aviation)                      |                      |                     |                  |                   |                    |             | 1.36.500.00 Dr                     | 01,30,000.00                 | 1,21,500.00                  |                   |                     |
| BCA                                 |                      |                     |                  |                   |                    |             | 31,23,999.00 Dr                    | 1,11,12,503.00               | 1,08,04,520.00               |                   |                     |
| B.Com                               |                      |                     |                  |                   |                    |             | 76,41,799.00 Dr                    | 1,54,89,600.00               | 1,63,02,250.00               |                   |                     |
| B.Com (B & I)                       |                      |                     |                  |                   |                    |             | 7,58,100.00 Dr                     |                              | 6,23,300.00                  |                   |                     |
| Bcom (CA)                           |                      |                     |                  |                   |                    |             | 1,01,14,850.00 Dr                  | 2,51,34,000.00               | 2, 53, 85, 700.00            |                   |                     |
| B.COM PA                            |                      |                     |                  |                   |                    |             | 9,82,900.00 Dr                     | 28,94,500.00                 | 29,81,700.00                 |                   |                     |
| B.Sc Chemistry                      |                      |                     |                  |                   |                    |             | 48,20,400.00 Dr                    | 80, 13, 500.00               | 94, 54, 900.00               |                   |                     |
| B.Sc Computer S<br>B.Sc Forensic Sc |                      |                     |                  |                   |                    |             | 44,75,450.00 Dr                    | 1,31,04,900.00               | 1,27,52,380.00               |                   |                     |
| B.SC HOTEL MA                       |                      |                     |                  |                   |                    |             | 29,30,182.00 Dr<br>13,84,099.00 Dr | 76,35,309.00<br>15,13,501.00 | 83,37,400.00<br>17,79,700.00 |                   |                     |
| B.Sc IT                             | NAGEMENT             |                     |                  |                   |                    |             | 32.87.795.00 Dr                    | 79,78,630.00                 | 78,83,050.00                 |                   |                     |
| B.Sc Mathamatic                     | cs.                  |                     |                  |                   |                    |             | 4,16,800.00 Dr                     | 5,10,000.00                  | 6,18,400.00                  |                   |                     |
| B.SC PHYSICAL                       |                      |                     |                  |                   |                    |             | 28,44,100.00 Dr                    | 56,33,400.00                 | 53,32,900.00                 |                   |                     |
| Bsw                                 |                      |                     |                  |                   |                    |             | 5,61,400.00 Dr                     | 13,80,500.00                 | 11,77,300.00                 | 7,64,600.00 Dr    | N: Auto Column      |
| MA English                          |                      |                     |                  |                   |                    |             | 4,60,400.00 Dr                     | 9,63,000.00                  | 10,09,050.00                 |                   |                     |
| M.Com                               |                      |                     |                  |                   |                    |             | 4,06,400.00 Dr                     | 12,27,000.00                 | 14,13,400.00                 |                   |                     |
| M.Sc Chemistry                      |                      |                     |                  |                   |                    |             | 22,19,700.00 Dr                    | 50,87,000.00                 | 53, 72, 380.00               |                   |                     |
| Msc Computer S                      |                      |                     |                  |                   |                    |             | 4,69,900.00 Dr                     | 9,43,000.00                  | 10,79,100.00                 |                   |                     |
| M.Sc Forensic S                     |                      |                     |                  |                   |                    |             | 2 00 400 00 0                      | 3,87,000.00                  | 2,52,000.00                  |                   |                     |
| M.Sc Mathamati                      | CS                   |                     |                  |                   |                    |             | 3,69,400.00 Dr                     | 6,62,000.00                  | 7,59,300.00                  |                   |                     |
| M.Sc Physics<br>M.S.W.              |                      |                     |                  |                   |                    |             | 3,83,700.00 Dr<br>9,16,550.00 Dr   | 6,84,000.00<br>16,79,500.00  | 8,57,600.00<br>21,08,300.00  |                   | ·                   |
| M.S.W.                              |                      |                     |                  |                   |                    |             | 9,16,000.00 DI                     | 10,79,500.00                 | 21,00,300.00                 | 4,01,150.00 DI    | F11: Features       |
| Grand Tot                           | al                   |                     |                  |                   |                    |             | 5,56,50,374.00 Dr                  | 12,29,22,393.00              | 12,82,71,280.00              | 5,03,01,487.00 Dr | F12: Configure      |
| Q: Quit                             |                      |                     |                  |                   |                    | D. Domouro  | Line U: Restore Li                 |                              | Space: Select                |                   | F12: Range          |
| S. aut                              |                      |                     |                  |                   |                    | In the nove | Line journestore En                | Ine Jon Restore All          | opuce. Select                | Ctrl + N          | F12: Value          |
| Tally MAIN> Gate                    | way of Tally> Displa | w Menu> Trial Balan | ce> Group Summar | y> Group Summary  |                    |             | © Tal                              | ly Solutions Pvt Ltd.,       | 1988-2020                    | Mon, 13 Mar, 2023 | 11:02:17            |
|                                     |                      |                     |                  |                   |                    |             | 10 10                              | ,                            |                              |                   |                     |
| <u>(7)</u>                          |                      |                     | 6 🔘              |                   |                    |             |                                    |                              |                              | - 😼               | 11:02<br>13-03-2023 |

## Screenshot of Department wise Group Summary Report

Screenshot of Students Summary Report

| Tally.ERP 9                        |                     | _                     |                |                    |                       |                              |                                |                   |                  |                        |
|------------------------------------|---------------------|-----------------------|----------------|--------------------|-----------------------|------------------------------|--------------------------------|-------------------|------------------|------------------------|
| P: Print                           | E: Export           | M: E-Mail             | O: Upload      | S: TallyShop       | G: Language           | K:Keyboard K                 | Control Centre H: Su           | pport Centre H: H | lelp             | F1: Detailed           |
| Ledger Vouchers                    |                     |                       |                | G.T.N. ARTS COLLE  | GE, DINDIGUL FY 202   | 2-23                         |                                |                   | Ctrl + M 🗙       | F2: Period             |
| Ledger: AXIS BAI                   | NK 91901008288      | 37649                 |                |                    |                       |                              |                                | 1-Apr-2022 to     | o 31-Mar-2023    | F3: Company            |
| Date Pa                            | rticulars           |                       |                |                    |                       | Vch Type                     | Vch No.                        | Debit             | Credit           | F4:Ledger              |
| ↑ 270 more                         |                     |                       |                |                    |                       |                              |                                |                   |                  | F5: Reconcile          |
| 5-4-2022 21UCC                     |                     |                       |                |                    |                       | Fees Receipt                 | FY2021-22/256                  |                   |                  |                        |
| 5-4-2022 21UCC<br>5-4-2022 21UCC   |                     | a IVI                 |                |                    |                       | Fees Receipt<br>Fees Receipt | FY2021-22/257<br>FY2021-22/258 |                   |                  | F5: e-Payments         |
| 5-4-2022 18UCC                     |                     |                       |                |                    |                       | Fees Receipt                 | FY2021-22/259                  |                   |                  | F6: Multi Ch. Print    |
| 5-4-2022 21PCHE                    |                     |                       |                |                    |                       | Fees Receipt                 | FY2021-22/260                  |                   |                  | F6: Deposit Slip Print |
| 5-4-2022 19UCSA                    |                     |                       |                |                    |                       | Fees Receipt                 | FY2021-22/261                  | 12,000.00         |                  |                        |
| 5-4-2022 20PCHC                    |                     | etha A                |                |                    |                       | Fees Receipt                 | FY2021-22/262                  |                   |                  | F6: Dly Brk-up         |
| 5-4-2022 20PCHA                    |                     |                       |                |                    |                       | Fees Receipt                 | FY2021-22/263                  |                   |                  | F7: Monthly            |
| 5-4-2022 21UCC                     |                     |                       |                |                    |                       | Fees Receipt                 | FY2021-22/264                  |                   |                  | F8: Columnar           |
| 5-4-2022 19UCCE<br>5-4-2022 21UCCE |                     |                       |                |                    |                       | Fees Receipt<br>Fees Receipt | FY2021-22/265<br>FY2021-22/266 |                   |                  | F8: Columnar           |
| 5-4-2022 21UCAE                    |                     |                       |                |                    |                       | Fees Receipt                 | FY2021-22/266                  |                   |                  | B: Bill-wise           |
| 5-4-2022 21UCCI                    |                     | , .                   |                |                    |                       | Fees Receipt                 | FY2021-22/268                  |                   |                  | C: Contact             |
| 5-4-2022 21PCH/                    |                     | rasath K              |                |                    |                       | Fees Receipt                 | FY2021-22/269                  |                   |                  |                        |
| 5-4-2022 20UFSE                    |                     |                       |                |                    |                       | Fees Receipt                 | FY2021-22/270                  |                   |                  | L:Include Post-dated   |
| 5-4-2022 20PCHA                    | A018 Mohana Pr      | asanth K              |                |                    |                       | Fees Receipt                 | FY2021-22/271                  | 17,200.00         |                  |                        |
| 5-4-2022 TC                        |                     |                       |                |                    |                       | Receipt                      | 13                             |                   |                  |                        |
| 5-4-2022 19UBAA                    |                     |                       |                |                    |                       | Fees Receipt                 | FY2021-22/272                  |                   |                  |                        |
| 5-4-2022 19UTAA                    |                     |                       |                |                    |                       | Fees Receipt                 | FY2021-22/273                  |                   |                  |                        |
| 5-4-2022 19UCSA                    |                     | RASATH.R              |                |                    |                       | Fees Receipt                 | FY2021-22/274                  |                   |                  |                        |
| 5-4-2022 21UITB<br>5-4-2022 20UPEA |                     | ,                     |                |                    |                       | Fees Receipt<br>Fees Receipt | FY2021-22/275<br>FY2021-22/276 |                   |                  |                        |
| 5-4-2022 200PEP                    |                     |                       |                |                    |                       | Fees Receipt                 | FY2021-22/270                  |                   |                  |                        |
| 5-4-2022 100CCC                    |                     |                       |                |                    |                       | Fees Receipt                 | FY2021-22/278                  |                   |                  |                        |
| 5-4-2022 19UCAA                    |                     |                       |                |                    |                       | Fees Receipt                 | FY2021-22/279                  |                   |                  | F8: Related Reports    |
| 5-4-2022 19UCO                     | B042 RAJAJI.S       |                       |                |                    |                       | Fees Receipt                 | FY2021-22/280                  | 14,500.00         |                  | Fo: Related Reports    |
| 5-4-2022 21UCSA                    | A008 Akilesh Ku     | mar P                 |                |                    |                       | Fees Receipt                 | FY2021-22/281                  | 14,200.00         |                  | F9: Inventory Reports  |
|                                    |                     |                       |                |                    |                       |                              |                                | 1                 | 5143 more L      | F10: A/c Reports       |
|                                    |                     |                       |                |                    |                       |                              | Opening Balance :              | 76,77,138.95      |                  | F11: Features          |
|                                    |                     |                       |                |                    |                       |                              | Current Total :                | 13,48,19,195.46   | 13,72,10,689.19  | F12: Configure         |
|                                    |                     |                       |                |                    |                       |                              | Closing Balance :              | 52,85,645.22      |                  | <u> </u>               |
| Q: Quit Er                         | nter: Alter D: I    | Delete X: Canc        | el 2: Duplic   | ate A: Add Vouc    | her I: Insert Voucher | R:Remove Line U:Restor       | e Line U: Restore All          | Space: Select     | Space:Select All | F12: Range             |
|                                    | 120                 | )=                    |                | )                  | ~                     |                              |                                | ,                 | Ctrl + N         | <u>F12</u> : Value     |
| Tally MAIN> Gatew                  | ay of Tally> Displa | ay Menu> Trial Balanc | e> Group Summa | y> Group Summary - | -> Ledger Monthly S   | (                            | Tally Solutions Pvt Ltd., 19   | 88-2020 Mo        | n, 13 Mar, 2023  | 11:01:10               |
| <b>A</b>                           |                     |                       | 6 0            |                    |                       |                              |                                |                   | - 😼 (            | 11:01<br>13-03-2023    |

## **Student Admission and Support**

**Screen shot of Student Profile** 

| ident Entry                          |                         |                            |                          |                          |                            |
|--------------------------------------|-------------------------|----------------------------|--------------------------|--------------------------|----------------------------|
| Institution : G.T.N. A               | rts College (Autonom 🔻  | * Course / Program : B.Co  | m. •]•                   | Batch : 2019-2022 E •    | Choose student             |
| General Address deta                 | ils Medical information | Qualification Certificates | s Others                 |                          |                            |
| * Roll no :                          | 19UCOB005               | Register no :              | 19UCO8005                |                          |                            |
| * First name :                       | NARAYANI                | Middle name :              | :                        |                          |                            |
| * Last name (initial) :              | В                       | Father's first name :      | BALASUBRAMANIAN          |                          | 6                          |
| Father's last name :                 | κ                       | Father's Age :             | 50                       |                          |                            |
| ather's annual income :              | 40.00                   | Father's occupation :      | Rajalakshmi.K            |                          |                            |
| • Gender :                           | Female *                | * Date of birth :          | 21/05/2002               | Browse                   | Remove                     |
| Religion :                           | Hindu *                 | * Community :              | Other Community *        | Caste :                  | Brahmin                    |
| Application no :                     |                         | Admission no :             | :                        | Admission date :         | <dd mm="" yyyy=""></dd>    |
| Date of join :                       | <dd mm="" yyyy=""></dd> | * Boarding :               | Day Scholar 🔹            | Boarding start date :    | 01/06/2019                 |
| <ul> <li>Admission type :</li> </ul> | Regular *               | * Admission category :     | Management Quota *       | * Financial category :   | Self *                     |
| Referred by                          | •                       | •                          | ۲                        | Nationality :            | Indian 🔹                   |
| Mother's name :                      | [                       | Mother's annual income :   | :                        | Mother's occupation :    | Home Maker                 |
| Mother tongue :                      | -                       | Univerity application no : | :                        | Univerity admission no : |                            |
| Challan no :                         |                         | Challan date :             | <dd mm="" yyyy=""></dd>  | Challan amount :         |                            |
| Aadhar Id :                          | 3797 1966 9348          | ]                          | First graduate student   |                          | Scholarship applicable     |
|                                      | Parent ex-service man   | Minority group             | Physically challenged pe | rson                     | 🔲 Andaman & nicobar native |
| Name in tamil text :                 | நாராயணி பா.             |                            |                          | Language Subject :       | •                          |

| udent Complete Details                                          |                                    |                                |                                                           |
|-----------------------------------------------------------------|------------------------------------|--------------------------------|-----------------------------------------------------------|
| stitution                                                       | Course / Program                   | Batch                          | Student Name / RollNo.                                    |
| G.T.N. Arts College (Autonomous)                                | B.Com.                             | ✓ 2019-2022 BCom               | NARAWANI B   19UCOBDIS                                    |
| eneral Admission Address/Identity memory Tutor Ward Interaction | Certificate Attendance Mark Librar | y Online Exam Conduct Fees Sci | nələrəhip Co Curricular/ Extra Curricular / Nasc Activity |
|                                                                 | Roll No.: 19UCOB005                | Register No.: 13               | UC08005                                                   |
| -                                                               | First Name: MARAYANI               | Last Name: 8                   |                                                           |
|                                                                 | Date Of Birth: 21/05/2002          | Boarding: Day 5                | choler                                                    |
|                                                                 | Gender: Female                     | Religion: Hindu                |                                                           |
| 1991                                                            | Community: Other Community         | Caste: Brahmin                 |                                                           |
|                                                                 | Nationality: Indian                | Father Name: B                 | ALASUBRANAMAN K                                           |
|                                                                 | Father's Age: 50                   | Father's Occupa                | tion: Rajalakshmi.K                                       |
|                                                                 | Father's Annual Income: 40         | Mother Name: -                 |                                                           |
|                                                                 | Mother's Age: -                    | Mother Occupation              | on: Home Maker                                            |
| AND SOMANY                                                      | Mother Annual Income: -            | Mother Mobile N                | 0.2 -                                                     |
|                                                                 | Mother Email Id: -                 |                                |                                                           |
| Rotch Harmer 2010 2011 REctor                                   |                                    |                                | Club Details                                              |
| Batch Name : 2019-2022 BCom<br>Others                           |                                    |                                |                                                           |

| gin Form |                                                                                                    |                                    |
|----------|----------------------------------------------------------------------------------------------------|------------------------------------|
| COE Logi | n / Exam valuator login                                                                                                    |                                    |
|          | Image: Constraint of the second second s | Powered by Avecan Inforech PV4-110 |

| Nominal Role |                       |           |                       |                                                                                                    |                                                                                                    |                                                                      |                       |         |          | View Report (9 |
|--------------|-----------------------|-----------|-----------------------|----------------------------------------------------------------------------------------------------|----------------------------------------------------------------------------------------------------|----------------------------------------------------------------------|-----------------------|---------|----------|----------------|
| Institution  | 67N Ats College (Auto | (esomose) |                       |                                                                                                    | Acedemic Year                                                                                                    | Jul 2021-May 2022                                                    |                       |         |          |                |
| Exam         | NOV - 2021 - 55P      |           |                       |                                                                                                    | Bath                                                                                                    | 2019-2022 BCom                                                       |                       |         |          |                |
| Class        | III BCom(B)           |           |                       |                                                                                                    |                                                                                                    | Shou Program Code                                                    |                       |         |          |                |
|              |                       |           |                       |                                                                                                    |                                                                                                    |                                                                      | 1000                  |         |          |                |
|              |                       |           |                       | Radial Control of Control of Cont | G.T.N. ARTS COLLEGE (AUTONIOMOUS)<br>Number to Manaray University   Accentified with 10 Oracie<br>CHK Karar Road, Dindigur - 624 005<br>HORBIAL ROLLFOR THE OFFICE OF THE CONTROLLER OF ED                                                                                         | Gold                                                                 | Jeans S<br>en Jubilee | K       |          |                |
|              |                       | 8.94      |                       | R                                                                                                    | Note to Mentral Remark University   Accredited with 10 Grade<br>Old Karar Road, Ondigut - 624 005<br>NOTENAL ROLL FOR THE OFFICE OF THE CONTROLLER OF E<br>(Reademic Year - Jun 2111 May 2022) (Arr<br>End Sensate Tournation Texatic) (NOV 2821-1                                 | Gold<br>(AMINATION 5 Vibr)<br>(SSP)                                  | yenes<br>en Jubilee   | ×       |          |                |
|              |                       | 1.162     | Rogister Vic<br>Facto | All                                                                                                    | National Statement Statement (Statement) (Statement)<br>Old Ranar Road, Dindigut - 624 005<br>Noninau, ROLL FOR THE OFFICE OF THE CONTROLLER OF 12<br>(Reademic Year - Jun 2121-May 2022) - Non-                                                                                   | Gold<br>camination 5 vites                                           | Jenes<br>Mubilee      |         | lignstan |                |
|              |                       | 1         | Phalo<br>19UC08001    | it.dert läme<br>Gerder                                                                                                    | Haled In Matural Kamural University   Rozzellind unit 12 Onde<br>OH Karur Road, Dindigul - 624 005<br>Honelada Rock FOR THE OPPICE OF THE CONTROLLER OF EX<br>(Academic Year - Jun 2021 May 2022) - Nor<br>End Sensater Examination Reads (NOY 2021 -<br>Both Name : 2013 2022 BOH | Gold<br>(AMUNATION 5 vibr)<br>SSP)<br>Program : 8 Com.               | Tolar                 |         | lignstaw |                |
|              |                       | 1.00      | Phato<br>19UCOBCO1    | Buttert Name<br>Gener<br>505<br>DEWYWEN<br>Farms                                                                                                    | Hated In Mentrel Kenneral University   According toth 10 Oracle<br>Old Karra Road, Dindigal - 524 005<br>Nonemal Road, Port The Office of the Columbulary of the<br>Readering Year - Jun 2121 May 2020 Alter<br>Bately Name : 2018-2022 BOsin<br>Did of Science                    | CANNUATION 5 vitre<br>SSPT)<br>Program : 8 Con.<br>maccomit(measure) | Tolar<br>Desirers 79  | yair (1 | igntas   |                |

| <u></u>                           |                        | ende i                            |               |                |                               |                   |                            |
|-----------------------------------|------------------------|-----------------------------------|---------------|----------------|-------------------------------|-------------------|----------------------------|
| Single Sub                        | ject Entr              | у                                 |               |                |                               |                   |                            |
|                                   |                        |                                   |               |                |                               |                   |                            |
|                                   |                        |                                   |               |                |                               |                   | Q # 4                      |
| Edit Subject                      |                        |                                   |               |                |                               |                   |                            |
| *Isa                              | * Religion Description |                                   | " suspen type |                |                               | -logodumore 0     |                            |
| phagetania).                      | two/othplanetter       |                                   | 11m           | 👻 🚍 🗉 Catallat |                               | Tabel & Olde      | Ŷ                          |
| * Ketgel/Calignia                 |                        | antesistantes                     |               | Built          |                               | " Mark Doll-Wites |                            |
| Tianty                            | Ŷ                      | site (a) as                       |               | literatur -    | ~                             | 14_14_04_0100     | × +                        |
| Window Press                      |                        | Blacks Through                    |               |                |                               |                   |                            |
| 1881/901                          |                        | A VANDAR                          |               | i Sylatar      | E. Justier Play               | II Topic Coverage |                            |
| Lannes: Parchyse and Department 🕫 |                        | Arlfander Ø                       |               |                |                               |                   |                            |
| Adding figures out                | ~                      | Airt.                             | ×             |                |                               |                   |                            |
| Natio Defaultice Decality         |                        |                                   |               |                |                               |                   |                            |
| Minimum Mark . 41                 |                        | Interval Malimur                  | and a         |                | Educat Minister Had - 31      |                   |                            |
| Harman and Harman 200             |                        | An Annual Manager and Party State |               |                | Report of Francisco Parks, 40 |                   |                            |
|                                   |                        |                                   |               |                |                               |                   |                            |
| Syllabos Unit                     |                        |                                   |               |                |                               |                   |                            |
| No scorett fana h                 |                        |                                   |               |                |                               |                   |                            |
| fulged staff                      |                        |                                   |               |                |                               |                   |                            |
| Non-Intel                         |                        |                                   |               |                |                               |                   |                            |
|                                   |                        |                                   |               |                |                               |                   |                            |
| Enforment Bank's                  |                        |                                   |               |                |                               |                   |                            |
| Liney                             |                        | · Book Calegory                   |               | 184ek          |                               | - inverte Yrpe    | 554                        |
| frais itwy                        | v                      | Orean Roal Cangers                | v             | grubbelingene  | •                             | Occur Inera Figs  | ~                          |
| Back Circlar                      |                        | and the second                    |               |                |                               |                   |                            |
| Austing                           |                        | and the                           |               |                |                               |                   |                            |
| fere en proble Respirat.          |                        |                                   |               |                |                               |                   |                            |
| and Dest                          |                        |                                   |               |                |                               |                   |                            |
|                                   |                        |                                   |               |                |                               |                   |                            |
|                                   |                        |                                   |               |                |                               |                   |                            |
|                                   |                        |                                   |               |                |                               |                   |                            |
|                                   |                        |                                   |               |                |                               |                   |                            |
|                                   |                        |                                   |               |                |                               |                   |                            |
| 0000                              |                        |                                   |               |                |                               |                   | Permanente Anno EMANO PELO |
|                                   |                        |                                   |               |                |                               |                   |                            |

|              |                      |                           |                          |              |              |                                          |              | Q              | <b>*</b> 1             | Ο.      |
|--------------|----------------------|---------------------------|--------------------------|--------------|--------------|------------------------------------------|--------------|----------------|------------------------|---------|
| Search       |                      |                           |                          |              |              |                                          |              |                | ÷                      | Add Nev |
| * Institutio | on                   |                           | * Regulation             |              | * Pr         | ogram                                    | * Re         | eg. Year       |                        |         |
| G.T.N. A     | rts College (Autonom | ious) 🗸                   | R2020                    |              | <b>~</b> 8   | .Com.                                    | × ;          | z              |                        |         |
| * Reg. Sen   | nester               |                           |                          |              |              |                                          |              |                |                        |         |
| 3            |                      | ~                         | Search Clear             | View Summary |              |                                          |              |                |                        |         |
|              |                      |                           |                          |              |              |                                          |              |                |                        |         |
| Regulati     | ion Subjects         |                           |                          |              |              |                                          |              |                |                        |         |
| i Nio.       | Subject Code         | Subject Name              |                          | Subject Type | Subject Part | Subject Elective<br>Classification Group | Credit Point | Effective Date | Effective Thru<br>Date | Acti    |
|              | 20UC0C31             | Business Accourt          | iting                    | Core         | Part 3       | Normal                                   | 5            | 01/06/2019     |                        | B       |
|              | 20UC0C32             | Computer Applie<br>Theory | cation in Business       | Core_2       | Part 3       | Normal                                   | 2            | 01/06/2019     |                        | 12      |
|              | 20UCOC3P             | Computer Applie           | cation in Business - Lab | Practical.   | Part 3       | Normal                                   | 2            | 01/06/2019     |                        | B       |
|              | 20000033             | Costing                   |                          | Core_3       |              | Normal                                   | 5            | 01/06/2019     |                        | R       |
|              | 20UCOC34             | Banking Theory            | Law and Practice         | Core_4       | Part 3       | Normal                                   | 4            | 01/06/2019     |                        | ß       |
|              | 20UCOA31             | Business Statisti         | cs                       | Allied       | Part 3       | Normal                                   | 4            | 01/06/2019     |                        | 12      |
| i.           |                      | Quantitative Apt          | itude                    | Skilled      | Part 4       | Normal                                   | 2            | 01/06/2019     |                        | B       |
|              | 20UC0531             |                           |                          |              |              |                                          |              |                |                        |         |

## Attendance Manual Entry

| Advanced Search        |                   |                    |                                                       | New entr            | Previously saved entry      |
|------------------------|-------------------|--------------------|-------------------------------------------------------|---------------------|-----------------------------|
| Institution : G.T.N. A | rts College (Auto | onomous)           | <ul> <li>Academic year : Jul 2021-May 2022</li> </ul> | Exam :              | NOV - 2021 - SSP *          |
| Date : 28/01/2         | 122 15            | 🔍 Search) 놀 G      | lear                                                  |                     |                             |
| Exam dt Sess           | on Group No.      | Subject code       | Subject name                                          | Time                | Internal examiner           |
| 28/01/2022 FN          | 1                 | 20UBAC3P           | Computer Literacy for Managers - Lab                  | 10:00 AM - 01:30 PM | Controller of Examinatio    |
| 28/01/2022 FN          | 1                 | 20UPES3P           | First Aid                                             | 10:00 AM - 01:00 PM | Controller of Examinatio    |
| 28/01/2022 FN          | 1                 | 17UPEC3P           | Yoga and Fitness Practical                            | 10:00 AM - 01:00 PM | Controller of Examinatio    |
| 28/01/2022 FN          | 1                 | 17UCCC3P           | Multimedia Lab.                                       | 10:00 AM - 01:00 PM | Controller of Examinatio    |
| 20/01/2022 EN          |                   | 17000010           | NC Selecter and MS Office Lab                         | 10/00 AM 01/00 DM   | Controller of Econorisation |
| Filter by :            | 0                 | Change status to : | •                                                     |                     |                             |
| Reg no                 | Stude             | nt name            | Status                                                |                     |                             |
| 20UPEA013              | GOPIN             | NATH S             | Present                                               |                     | -                           |
| 20UPEA014              | HARIH             | IARAPANDIYAN B     | Present                                               |                     | -                           |
| 20UPEA015              | HARIF             | IARAN M            | Present                                               |                     |                             |
| 20UPEA016              | JAYAS             | URYA S             | Present                                               |                     |                             |
| 20UPEA017              | JEEVA             | NANTHAM A          | Present                                               |                     |                             |
| 20UPEA018              | JOHIN             | 1 A                | Present                                               |                     |                             |
| 20UPEA020              | KISHC             | RESHRI R           | Present                                               |                     |                             |
| 20UPEA021              | KRISH             | NASARATHI G        | Present                                               |                     | ~                           |
|                        |                   |                    |                                                       |                     | 🔚 Save) 놀 Clear             |
|                        |                   |                    |                                                       |                     |                             |
|                        |                   |                    |                                                       |                     | Internet   Protected Mo     |

| rse Wise Result Analysis                                                                                                    |                                                                                                    |                                                                                                    |                                                                                                    |                                                                                            |                                                                                             |                                                            |                                                                                                    |                                                                                                    |                                                                                                    |
|----------------------------------------------------------------------------------------------------|----------------------------------------------------------------------------------------------------|----------------------------------------------------------------------------------------------------|----------------------------------------------------------------------------------------------------|--------------------------------------------------------------------------------------------|---------------------------------------------------------------------------------------------|------------------------------------------------------------|----------------------------------------------------------------------------------------------------|----------------------------------------------------------------------------------------------------|----------------------------------------------------------------------------------------------------|
| COURSE WISE RES<br>PROGRAMME : B.COM                                                                                                    | ed to Madurai K                                                                                       | Old Karur Roa                                                                                                    | rsity    Accre<br>d, Dindigul -                                                                                                    | dited with 'B'<br>624 005                                                                  | Grade by N/                                                                                 | 7                                                          | 5<br>Golde                                                                                                    | Jears<br>Jears                                                                                                    |                                                                                                    |
|                                                                                                    | BATCH : 2019-2012 BCom                                                                                |                                                                                                    |                                                                                                    |                                                                                            |                                                                                             |                                                            |                                                                                                    |                                                                                                    |                                                                                                    |
|                                                                                                    |                                                                                                    |                                                                                                    |                                                                                                    |                                                                                            |                                                                                             |                                                            |                                                                                                    |                                                                                                    |                                                                                                    |
|                                                                                                    | 17UC0A31                                                                                              | 170C0C31                                                                                                    | 17UCOC32                                                                                                    | 17UCOC33                                                                                   | 17UC0C34                                                                                    | 17UCOCSP                                                   | 17UCO 631                                                                                                    | 17UNCV31                                                                                                    |                                                                                                    |
|                                                                                                    | 17UCOA31<br>Business<br>Statistics                                                                    | 17UC0C31<br>Financial<br>Accounting - III                                                                             | 17UCOC32<br>M8 Office                                                                                                    | 17UCOC33<br>Banking                                                                        | 17UCOC34<br>Marketing                                                                       | 17UCOCSP<br>II 8 Office Lab                                | 17UCO IS1<br>Export and<br>Import<br>Procedures                                                                      | 17UNCV31<br>Armed Forces<br>and National<br>Integration                                                                                    |                                                                                                    |
| BATCH : 2019-2022 BCom                                                                                                    | Business                                                                                              | Financial                                                                                                    |                                                                                                    |                                                                                            |                                                                                             |                                                            | Export and<br>Import                                                                                                 | Armed Forces<br>and National                                                                                                    | Rest                                                                                                    |
| BATCH : 2019-2022 BCON<br>Analysis                                                                                                    | Buciness<br>Statistics                                                                                | Financial<br>Accounting - III                                                                                         | M8 Office                                                                                                    | Banking                                                                                    | Marketing                                                                                   | M 8 Office Lab                                             | Export and<br>Import<br>Procedures                                                                                   | Armed Forces<br>and National<br>Integration                                                                                                | Rest<br>127                                                                                                    |
| RATCH : 2019-2022 BCON<br>Analysis<br>Total Number of Students                                                                                                    | Buciness<br>Statistics<br>127                                                                         | Financial<br>Accounting - III<br>127                                                                                  | M8 Office                                                                                                    | Banking<br>127                                                                             | Marketing                                                                                   | N 8 Office Lab                                             | Export and<br>Import<br>Procedures<br>127                                                                            | Armed Forces<br>and National<br>integration<br>7                                                                                           | Resi<br>127<br>125                                                                                                    |
| Analysis Total Number of Students Number of Students Registerd                                                                                                    | Buciness<br>Statistics<br>127<br>125                                                                  | Financial<br>Accounting - III<br>127<br>125                                                                           | M8 Office<br>127<br>125                                                                                                    | Banking<br>127<br>125                                                                      | Marketing<br>127<br>125                                                                     | 118 Office Lab<br>127<br>125                               | Export and<br>Import<br>Procedures<br>127<br>125                                                                     | Armed Forces<br>and National<br>Integration<br>7<br>7                                                                                      | Rest<br>127<br>125                                                                                                    |
| RATCH : 2019-2022 BCom<br>Analysis<br>Total Number of Students<br>Number of Students Registerd<br>No.of Students Appreared                                                                                                    | Buciness<br>statistics<br>127<br>125<br>117                                                           | Financial<br>Accounting - III<br>127<br>125<br>116                                                                    | M8 Office<br>127<br>125<br>118                                                                                                    | Banking<br>127<br>125<br>116                                                               | Marketing<br>127<br>125<br>117                                                              | 127<br>125<br>113                                          | Export and<br>Import<br>Procedures<br>127<br>125<br>118                                                              | Armed Forces<br>and National<br>Integration<br>7<br>7<br>7<br>7                                                                            | Rest<br>127<br>125<br>118                                                                                                 |
| BATCH : 2019-2022 BCOM<br>Analysis<br>Total Number of Students<br>Number of Students Registerd<br>No.of Students Apprased<br>No.of Students Absent                                                                                                    | Buciness<br>Statistics<br>127<br>125<br>117<br>8                                                      | Financial<br>Accounting - III<br>127<br>125<br>118<br>9                                                               | M8 Office<br>127<br>125<br>116<br>9                                                                                                    | Banking<br>127<br>125<br>118<br>9                                                          | Marketing<br>127<br>125<br>117<br>8                                                         | N 8 Office Lab<br>127<br>125<br>113<br>12                  | Export and<br>Import<br>Procedures<br>127<br>125<br>118<br>7                                                         | Armed Forces<br>and National<br>Integration<br>7<br>7<br>7<br>-                                                                            | Resi<br>127<br>125<br>118<br>14                                                                                           |
| RATCH : 2019-2022 BCOM<br>Analysis<br>Total Number of Students<br>Number of Students Registerd<br>No.of Students Apprased<br>No.of Students Absent<br>No.of Students Withheld                                                                                                    | Buciness<br>statistics<br>127<br>125<br>117<br>8<br>-                                                 | Financial<br>Accounting - III<br>127<br>125<br>118<br>9<br>-                                                          | M8 Office<br>127<br>125<br>116<br>9                                                                                                    | Banking<br>127<br>125<br>118<br>9                                                          | Marketing<br>127<br>125<br>117<br>8<br>-                                                    | H 8 Office Lab<br>127<br>125<br>113<br>12                  | Export and<br>Import<br>Procedures<br>127<br>125<br>118<br>7<br>-                                                    | Armed Forces<br>and National<br>Integration<br>7<br>7<br>7<br>7<br>-                                                                       | Resi<br>127<br>125<br>118<br>14<br>-<br>111                                                                               |
| RATCH : 2019-2022 BCOM<br>Analysis<br>Total Number of Students<br>Number of Students Registerd<br>No.of Students Absent<br>No.of Students Absent<br>No.of Students Withheld<br>No.of Students Pass                                                                                                    | Business<br>statistics<br>127<br>125<br>117<br>8<br>-<br>117                                          | Financial<br>Accounting - III<br>127<br>125<br>118<br>9<br>-<br>110                                                   | M8 Office<br>127<br>125<br>118<br>9<br>-<br>110                                                                                                    | Banking<br>127<br>125<br>118<br>9<br>-<br>110                                              | Marketing<br>127<br>125<br>117<br>8<br>-<br>117                                             | H 8 Office Lab<br>127<br>125<br>113<br>12                  | Export and<br>import<br>Procedures<br>127<br>125<br>118<br>7<br>-<br>118                                             | Armed Forces<br>and National<br>integration<br>7<br>7<br>7<br>7<br>7<br>-<br>7<br>7<br>7<br>7<br>7<br>7<br>7<br>7                          | Resi<br>127<br>125<br>118<br>14<br>-<br>111                                                                               |
| BATCH : 2019-2022 BCom<br>Analysis<br>Total Number of Students<br>Number of Students Registerd<br>No.of Students Appraared<br>No.of Students Absent<br>No.of Students Withheld<br>No.of Students Pass<br>Pass Percentage                                                                                                    | Business<br>statistics<br>127<br>125<br>117<br>8<br>-<br>117<br>100.00%                               | Financial<br>Accounting - III<br>127<br>125<br>118<br>9<br>-<br>110<br>100.00%                                        | M8 Office<br>127<br>125<br>118<br>9<br>-<br>110<br>100.00%                                                                                                    | Banking<br>127<br>125<br>118<br>9<br>-<br>110<br>100.00%                                   | Marketing<br>127<br>125<br>117<br>8<br>-<br>117<br>100.00%                                  | H8 Office Lab<br>127<br>125<br>113<br>12<br>113<br>100.00% | Export and<br>Import<br>Procedures<br>127<br>125<br>118<br>7<br>-<br>118<br>100.00%                                  | Armed Forese<br>and National<br>Integration<br>7<br>7<br>7<br>-<br>-<br>7<br>100.00%                                                       | Rest<br>127<br>125<br>118<br>14<br>-<br>111<br>94.0                                                                       |
| BATCH : 2019-2022 BCOM<br>Analysis<br>Total Number of Students<br>Number of Students Registerd<br>No.of Students Appreared<br>No.of Students Absent<br>No.of Students Withheld<br>No.of Students Pass<br>Pass Percentage<br>Number of Failuree                                                                                                    | Business<br>statistice<br>127<br>125<br>117<br>8<br>-<br>117<br>100.00%                               | Financial<br>Accounting - III<br>127<br>125<br>118<br>9<br>-<br>110<br>100.00%                                        | M8 Office<br>127<br>125<br>118<br>9<br>                                                                                                    | Banking<br>127<br>125<br>118<br>9<br>-<br>110<br>100.00%                                   | Marketing<br>127<br>125<br>117<br>8<br>-<br>117<br>100.00%<br>-                             | H8 Office Lab<br>127<br>125<br>113<br>12<br>113<br>100.00% | Export and<br>Import<br>Procedures<br>127<br>125<br>118<br>7<br>-<br>118<br>100.00%                                  | Armed Foresc<br>and National<br>Integration<br>7<br>7<br>7<br>7<br>-<br>7<br>7<br>100.00%                                                  | 111                                                                                                    |
| BATCH : 2019-2022 BCOM<br>Analysis<br>Total Number of Students<br>No.of Students Registerd<br>No.of Students Appraised<br>No.of Students Absent<br>No.of Students Pass<br>Pass Percentage<br>Number of Failures<br>Failure Percentage                                                                                                    | Business<br>Statistics<br>127<br>125<br>117<br>8<br>-<br>117<br>100.00%<br>-                          | Financial<br>Accounting - III<br>127<br>125<br>118<br>9<br>-<br>-<br>110<br>100.00%<br>-<br>-                         | M8 Office<br>127<br>125<br>118<br>9<br>-<br>110<br>100.00%                                                                                                    | Banking<br>127<br>125<br>118<br>9<br>-<br>110<br>100.00%<br>-                              | Marketing<br>127<br>125<br>117<br>8<br>-<br>117<br>100.00%<br>-                             | M8 Office Lab<br>127<br>125<br>113<br>12                   | Export and<br>Import<br>Procedures<br>127<br>125<br>118<br>7<br>-<br>118<br>100.00%                                  | Armed Forces<br>and National<br>Integration<br>7<br>7<br>7<br>7<br>-<br>-<br>7<br>7<br>100.00%<br>-                                        | Rest<br>127<br>125<br>118<br>14<br>-<br>-<br>-<br>-<br>-<br>-<br>-<br>-<br>-<br>-<br>-<br>-<br>-<br>-<br>-<br>-<br>-<br>- |
| BATCH : 2019-2022 BCOM           Analysis           Total Number of Students           Number of Students Registerd           No.of Students Apprased           No.of Students Absent           No.of Students Withheld           No.of Students Pass           Pass Percentage           Number of Failures           Failure Percentage           No.of Students Passed in A Grade                                                           | Business<br>statistics<br>127<br>125<br>117<br>8<br>-<br>-<br>117<br>100.00%<br>-<br>-<br>2           | Financial<br>Accounting - III<br>127<br>125<br>118<br>9<br>-<br>110<br>100.00%<br>-<br>3                              | M8 Office<br>127<br>125<br>118<br>9<br>-<br>110<br>110<br>100.00%<br>-<br>-<br>10                                                                                  | Banking<br>127<br>125<br>118<br>9<br>-<br>110<br>100.00%<br>-<br>-<br>17                   | Marketing<br>127<br>125<br>117<br>8<br>-<br>117<br>100.00%<br>-<br>-<br>23                  | N8 Office Lab<br>127<br>125<br>113<br>12                   | Export and<br>Import<br>Procedures<br>127<br>125<br>118<br>7<br>-<br>-<br>118<br>100.00%<br>-<br>-<br>-<br>38        | Armed Forces<br>and National<br>Integrational<br>7<br>7<br>7<br>7<br>-<br>-<br>7<br>100.00%<br>-<br>1                                      | Rest<br>127<br>125<br>118<br>14                                                                                           |
| BATCH : 2019-2022 BCOM<br>Analysis<br>Total Number of Students<br>Number of Students Registend<br>No.of Students Approared<br>No.of Students Approared<br>No.of Students Passent<br>Pass Percentage<br>Number of Failures<br>Failure Percentage<br>No.of Students Passed in A. Grade<br>No.of Students Passed in A. Grade                                                                                                    | Business<br>Statistics<br>127<br>125<br>117<br>8<br>8<br>-<br>117<br>100.00%<br>-<br>-<br>2<br>2<br>7 | Financial<br>Accounting - III<br>127<br>125<br>118<br>9<br>-<br>110<br>100.00%<br>-<br>-<br>3<br>3<br>9               | M8 Office<br>127<br>125<br>118<br>9<br>-<br>110<br>100.00%<br>-<br>-<br>10<br>10<br>10<br>100.10%<br>-<br>10<br>10<br>10<br>10<br>10<br>10<br>10<br>10<br>10<br>10 | Banking<br>127<br>125<br>118<br>9<br>-<br>110<br>100.00%<br>-<br>-<br>17<br>28             | Marketing<br>127<br>125<br>117<br>8<br>-<br>117<br>100.00%<br>-<br>-<br>23<br>39            | ИЗ Относ Lab<br>127<br>125<br>113<br>12                    | Export and<br>Import<br>Procedures<br>127<br>125<br>118<br>7<br>-<br>118<br>100.00%<br>-<br>-<br>38<br>32            | Armed Forces<br>and Netional<br>Integration<br>7<br>7<br>7<br>-<br>-<br>7<br>100.00%<br>-<br>1<br>10.00%                                   | Result<br>127<br>125<br>118<br>14                                                                                         |
| BATCH : 2019-2022 BCOM Analysis Total Number of Students Number of Students Registerd No.of Students Appreared No.of Students Appreared No.of Students Passe Pass Percentage Number of Failures Failure Percentage No.of Students Passed in A Grade No.of Students Passed in A++ Grade No.of Students Passed in A++ Grade                                                                                                    | Butiness<br>statistics<br>127<br>125<br>117<br>8<br>-<br>117<br>100.00%<br>-<br>-<br>2<br>7<br>7<br>9 | Financial<br>Accounting - III<br>127<br>125<br>116<br>9<br>-<br>-<br>100<br>100<br>00%<br>-<br>-<br>3<br>9<br>9<br>10 | M8 Cffice<br>127<br>125<br>118<br>9<br>110<br>100.00%<br>10<br>10<br>10<br>10<br>10<br>10<br>10<br>10<br>10<br>10                                                  | Banking<br>127<br>125<br>118<br>9<br>-<br>110<br>100.00%<br>-<br>-<br>17<br>25<br>30       | Marketing<br>127<br>125<br>117<br>8<br>-<br>117<br>100.00%<br>-<br>-<br>-<br>23<br>39<br>25 | N8 Office Lab<br>127<br>125<br>113<br>12<br>113<br>100.00% | Export and<br>Import<br>Procedures<br>127<br>125<br>118<br>7<br>-<br>118<br>100.00%<br>-<br>-<br>-<br>38<br>32<br>20 | Armed Forces<br>and Netional<br>Integration<br>7<br>7<br>7<br>-<br>-<br>7<br>100.00%<br>-<br>1<br>1<br>-<br>1                              | Resu<br>127<br>125<br>118<br>14<br>-<br>-<br>-<br>-<br>-<br>-<br>-<br>-<br>-<br>-<br>-<br>-<br>-<br>-<br>-<br>-<br>-<br>- |
| BATCH : 2019-2022 BCOM<br>Analysis<br>Total Number of Students<br>Number of Students Registerd<br>No.of Students Appraired<br>No.of Students Appraired<br>No.of Students Passe<br>Pass Percentage<br>Number of Failures<br>Failure Percentage<br>No.of Students Passed in A. Grade<br>No.of Students Passed in A.H. Grade<br>No.of Students Passed in A.H. Grade<br>No.of Students Passed in A.H. Grade<br>No.of Students Passed in A.H. Grade | Budness Hatistics<br>127<br>125<br>117<br>8<br>-<br>117<br>100.00%<br>-<br>-<br>-<br>2<br>7<br>9<br>8 | Financial<br>Accounting - III<br>127<br>125<br>118<br>9<br>-<br>110<br>100<br>9<br>10<br>9<br>10<br>9                 | M3 Office<br>127<br>125<br>118<br>9<br>-<br>100<br>100,00%<br>-<br>-<br>15<br>17<br>10<br>9                                                                        | Banking<br>127<br>125<br>118<br>9<br>-<br>110<br>100.0014<br>-<br>-<br>17<br>28<br>30<br>9 | Marketing<br>127<br>125<br>117<br>8<br>-<br>117<br>100.01%<br>-<br>-<br>23<br>39<br>25<br>8 | N8 Office Lab<br>127<br>125<br>113<br>12<br>113<br>100.00% | Export and<br>Import<br>127<br>125<br>118<br>7<br>-<br>118<br>100.00%<br>-<br>-<br>-<br>38<br>32<br>20<br>7          | Armed Forces<br>and National<br>integration<br>7<br>7<br>7<br>7<br>7<br>7<br>7<br>7<br>7<br>7<br>7<br>7<br>7<br>7<br>7<br>7<br>7<br>7<br>7 | Result<br>127<br>125<br>118<br>14<br><br>100<br><br>100<br>131<br>108<br>62                                               |

|                                     | 1 1N4 | 4            | (AFFILIATED TO MA<br>(NAAC ACCR | DLLEGE (AUTONC<br>ADURAI KAMARAJ UN<br>EDITED WITH 'B' GR<br>R ROAD, DINIDIGUL | NIVERSITY)<br>ADE)             | 50<br>Golden Jubiles |  |
|-------------------------------------|-------|--------------|---------------------------------|--------------------------------------------------------------------------------|--------------------------------|----------------------|--|
| Namo                                |       |              | OR THE END SEN                  | IESTER EXAMINA                                                                 |                                |                      |  |
| Name of the Candidate :<br>ANUSHA R |       |              |                                 |                                                                                | Register Number :<br>19UCOA001 |                      |  |
| Progra<br>B.Com                     |       | and Branch : | -                               |                                                                                | Signature of                   | the Candidate        |  |
| Se                                  | m     | Course Code  | Exam Date & Session             |                                                                                | Name of the                    | e Course             |  |
| 3                                   | F     | 17UCOC3P     | 03/02/2021 - FN                 | MS OFFICE LAB.                                                                 |                                |                      |  |
| 3                                   | F     | 17UCOC31     | 30/12/2020 - FN                 | FINANCIAL ACCOUNTIN                                                            | G - 111                        |                      |  |
| 3                                   | F     | 17UCOC32     | 31/12/2020 - FN                 | MS OFFICE                                                                      |                                |                      |  |
| 3                                   | F     | 17UCOC33     | 02/01/2021 - FN                 | BANKING                                                                        |                                |                      |  |
| 3                                   | F     | 17UCOC34     | 04/01/2021 - FN                 | MARKETING                                                                      |                                |                      |  |
| 3                                   | F     | 17UCOA31     | 05/01/2021 - FN                 | BUSINESS STATISTICS                                                            |                                |                      |  |
| 3                                   | F     | 17UCOS31     | 06/01/2021 - FN                 | EXPORT AND IMPORT P                                                            | ROCEDURES                      |                      |  |
| <u>.</u>                            | le    | 2            |                                 |                                                                                |                                | PBalogundang         |  |
| Controller of Examinations          |       |              |                                 | College Seal                                                                   | Signature of the Principal     |                      |  |

| 1<br>1<br>1                                                                                                    | Aff         |           | ai Kama | RTS COLLEGE (AUTONOMOUS) | by NAA | c     | 5         | 0         |  |  |
|----------------------------------------------------------------------------------------------------|-------------|-----------|---------|--------------------------|--------|-------|-----------|-----------|--|--|
| Old Karur Road, Dindigul - 624 005<br>Golden Jubilee<br>SEMESTER EXAMINATION ATTENDANCE SHEET - NOV/DEC-2020-SSC |             |           |         |                          |        |       |           |           |  |  |
| 5. No                                                                                                    | Course Code | Reg. No.  |         | Name                     |        | Answe | Book Code | Signature |  |  |
| 1                                                                                                    | 17UGOA31    | 190COB001 |         | DEVAYANI N               |        |       |           |           |  |  |
| 2                                                                                                    | 17UCOA31    | 19UCOB002 |         | JOY JULIET KAROLINE J    |        |       |           |           |  |  |
| з                                                                                                    | 17UCOA31    | 19UCOB003 |         | KEERTHIGA V              |        |       |           |           |  |  |
| 4                                                                                                    | 17UGOA31    | 19UCOB004 | 2       | MAHALAKSHMI K            |        |       |           |           |  |  |
| 8                                                                                                    | 17UGOA31    | 190008005 | 2       | NARAYANI B               |        |       |           |           |  |  |
| ۰                                                                                                    | 17UCOA31    | 190008000 |         | PALLAVI S                |        |       |           |           |  |  |
| 7                                                                                                    | 17UCOA31    | 19UCOB007 | 8       | V ALOOP                  |        |       |           |           |  |  |
|                                                                                                    |             | -         | -       | RAMYA N                  | _      |       |           |           |  |  |

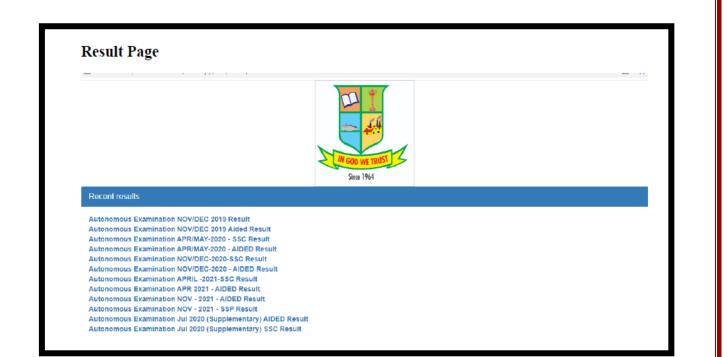